## **Synchronizing Threads with POSIX Semaphores**

- 1. Why semaphores?
- 2. Posix semaphores are easy to use
	- o sem init
	- o sem wait
	- o sem post
	- o sem getvalue
	- o sem destroy
- 3. [Activities](#page-0-0) [1](#page-0-0) [2](#page-2-1)

Now it is time to take a look at some code that does something a little unexpected. The program [badcnt.c](http://www.csc.villanova.edu/~mdamian/threads/badcnt.txt) creates two new threads, both of which increment a global variable called cnt exactly NITER, with  $NITER = 1,000,000$ . But the program produces unexpected results.

<span id="page-0-0"></span>Activity 1. Create a directory called posixsem in your class Unix directory. Download in this directory the code  $\underline{badent.c}$  and compile it using

gcc badcnt.c -o badcnt -lpthread

Run the executable badcnt and observe the ouput. Try it on both tanner and felix.

Quite unexpected! Since cnt starts at 0, and both threads increment it NITER times, we should see cnt equal to 2\*NITER at the end of the program. What happens?

Threads can greatly simplify writing elegant and efficient programs. However, there are problems when multiple threads share a common address space, like the variable cnt in our earlier example.

To understand what might happen, let us analyze this simple piece of code:

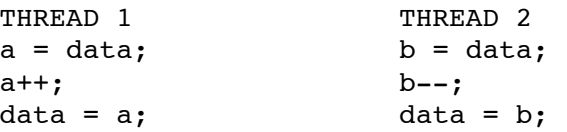

Now if this code is executed serially (for instance, THREAD 1 first and then THREAD 2), there are no problems. However threads execute in an arbitrary order, so consider the following situation:

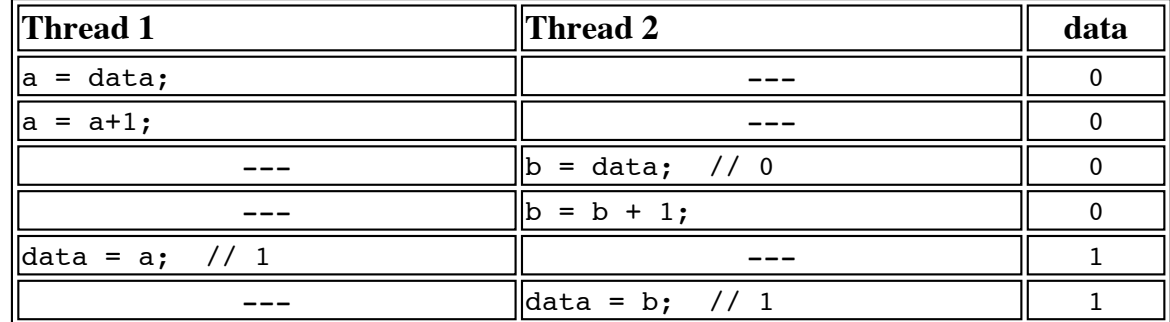

So data could end up +1, 0, -1, and there is **NO WAY** to know which value! It is completely nondeterministic!

The solution to this is to provide functions that will block a thread if another thread is accessing data that it is using.

Pthreads may use semaphores to achieve this.

## **Posix semaphores**

All POSIX semaphore functions and types are prototyped or defined in semaphore.h. To define a semaphore object, use

sem\_t *sem\_name*;

<span id="page-1-0"></span>To initialize a semaphore, use [sem\\_init](http://pubs.opengroup.org/onlinepubs/009695399/functions/sem_init.html):

int sem init(sem t \*sem, int pshared, unsigned int value);

- sempoints to a semaphore object to initialize
- psharedis a flag indicating whether or not the semaphore should be shared with fork()ed  $\bullet$ processes. LinuxThreads does not currently support shared semaphores
- value is an initial value to set the semaphore to

Example of use:

```
sem_init(&sem_name, 0, 10);
```
<span id="page-1-1"></span>To wait on a semaphore, use [sem\\_wait](http://pubs.opengroup.org/onlinepubs/009695399/functions/sem_wait.html):

```
int sem wait(sem t *sem);
```
Example of use:

```
sem_wait(&sem_name);
```
If the value of the semaphore is negative, the calling process blocks; one of the blocked processes wakes up when another process calls sem\_post.

<span id="page-1-2"></span>To increment the value of a semaphore, use sem post:

```
int sem post(sem t *sem);
```
Example of use:

```
sem_post(&sem_name);
```
• It increments the value of the semaphore and wakes up a blocked process waiting on the semaphore, if any.

<span id="page-1-3"></span>To find out the value of a semaphore, use

int sem qetvalue(sem t \*sem, int \*valp);

## 3/17/2016 POSIX Semaphores

gets the current value of sem and places it in the location pointed to by valp

Example of use:

```
int value;
sem_getvalue(&sem_name, &value);
printf("The value of the semaphors is %d\n", value);
```
<span id="page-2-0"></span>To destroy a semaphore, use

```
int sem destroy(sem t *sem);
```
destroys the semaphore; no threads should be waiting on the semaphore if its destruction is to succeed.

Example of use:

sem\_destroy(&sem\_name);

## **Using semaphores - a short example**

Consider the problem we had before and now let us use semaphores:

```
Declare the semaphore global (outside of any funcion):
```
sem t mutex;

Initialize the semaphore in the main function:

```
sem_init(&mutex, 0, 1);
```
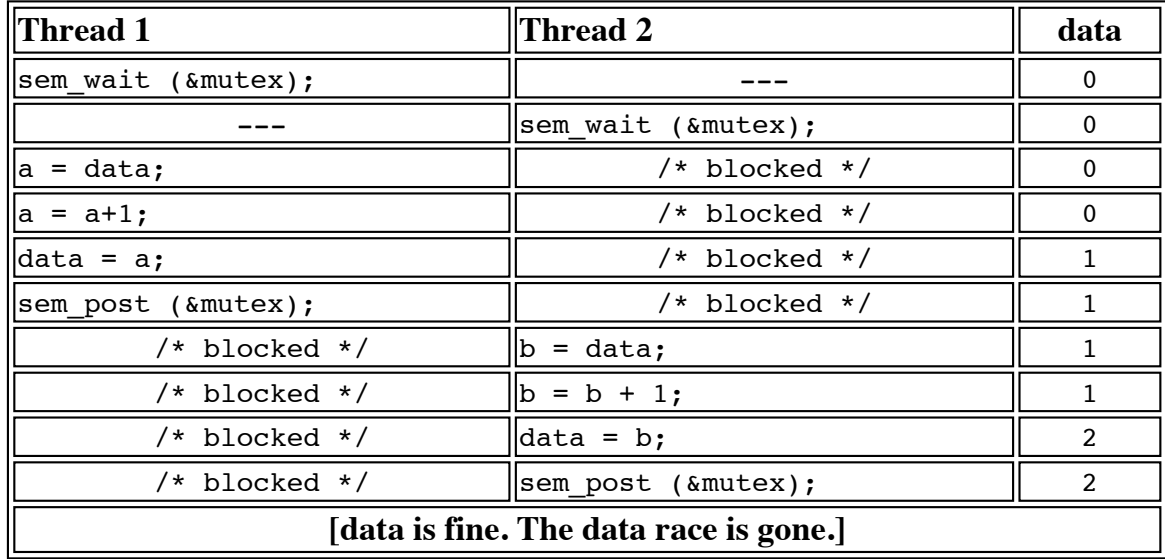

<span id="page-2-1"></span>Activity 2. Use the example above as a guide to fix the program  $\frac{b \cdot \text{ad} \cdot \text{ch} \cdot c}{c}$ , so that the program always produces the expected output (the value 2\*NITER). Make a copy of badcnt.c into goodcnt.c before you modify the code.

To compile a program that uses pthreads *and* posix semaphores, use

gcc -o filename filename.c -lpthread -lrt